Click on the OneDrive link that I have sent to you individually. No one else will be able to access your work apart from you and I.

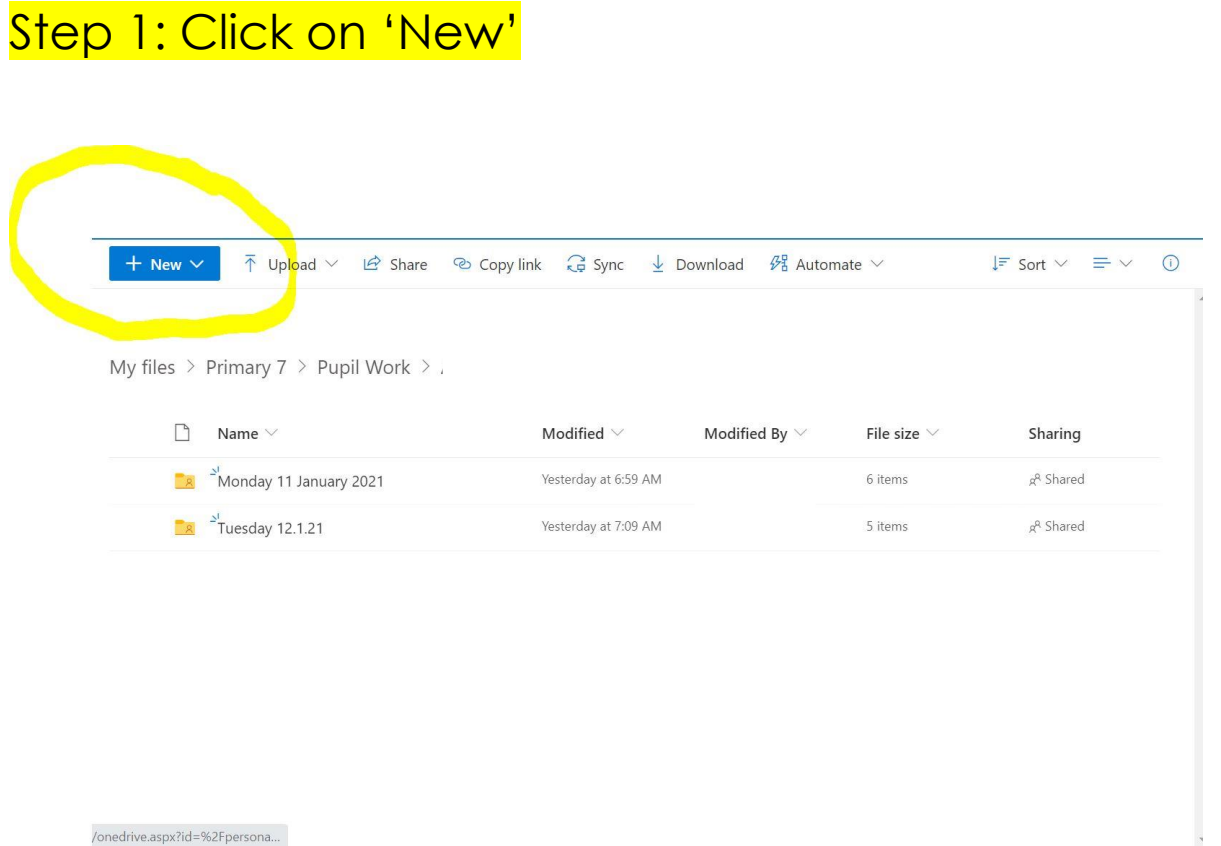

## Step 2: Add a new folder

 $\label{eq:1} \mathcal{L}_{\mathcal{L}} = \mathcal{L}_{\mathcal{L}} \mathcal{L}_{\mathcal{L}} = \mathcal{L}_{\mathcal{L}} \mathcal{L}_{\mathcal{L}} \mathcal{L}_{\mathcal{L}} \mathcal{L}_{\mathcal{L}} \mathcal{L}_{\mathcal{L}} \mathcal{L}_{\mathcal{L}} \mathcal{L}_{\mathcal{L}} \mathcal{L}_{\mathcal{L}}$ 

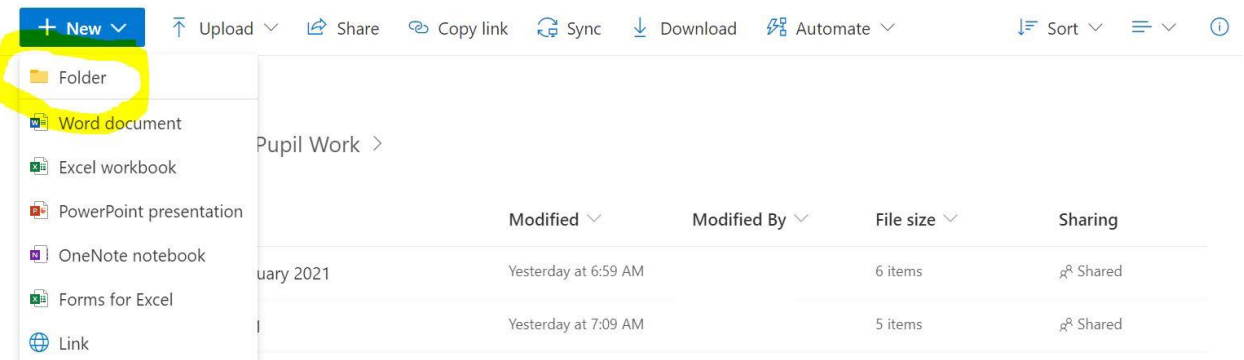

## Step 3: Add one folder every morning and add your work to it. Please rename it by the date so it is easy to find your completed work.

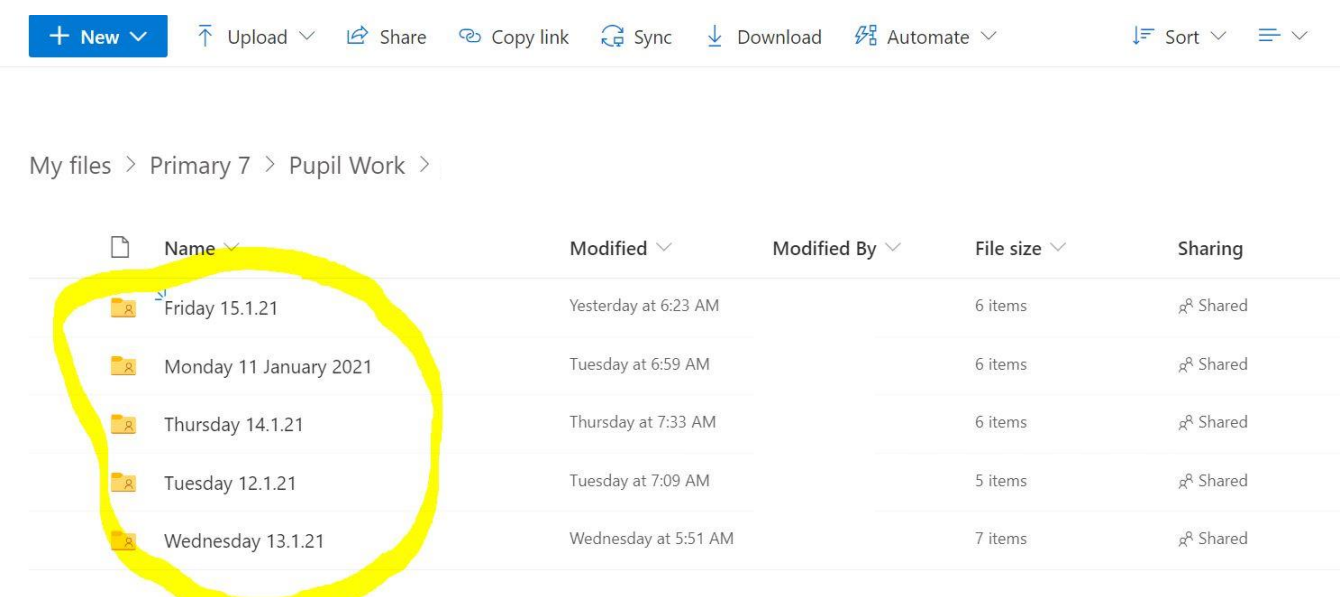